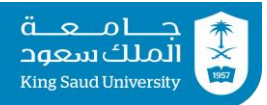

King Saud University, College of Engineering, Al-Muzahimiyah Branch, Academic Year 1439/40 (2018/19), Semester 1

## **Data Communication and Networking (AEE 3610)**

**اتصاالت البيانات والشبكات )هكت 3610(**

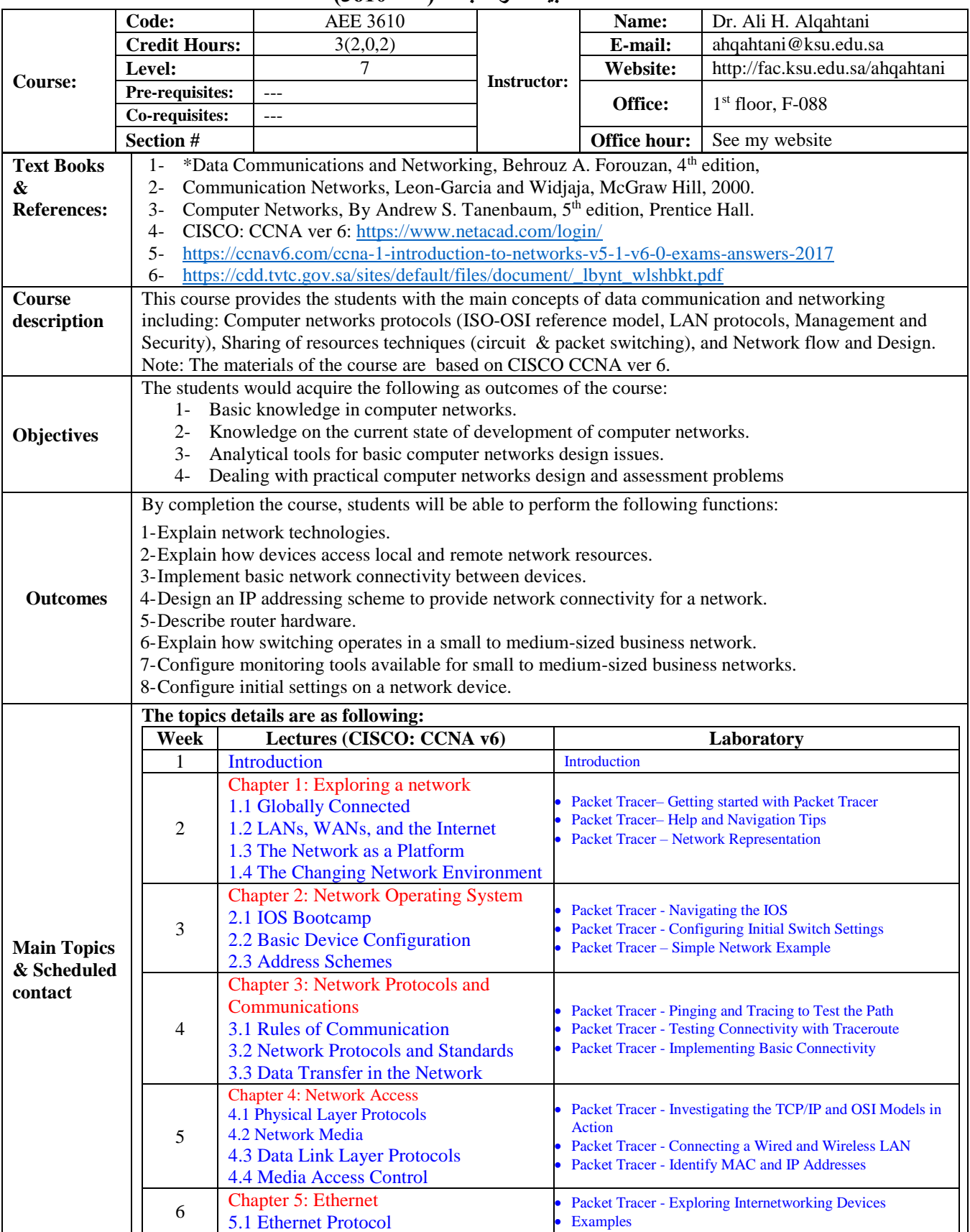

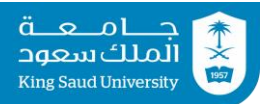

## King Saud University, College of Engineering, Al-Muzahimiyah Branch, Academic Year 1439/40 (2018/19), Semester 1

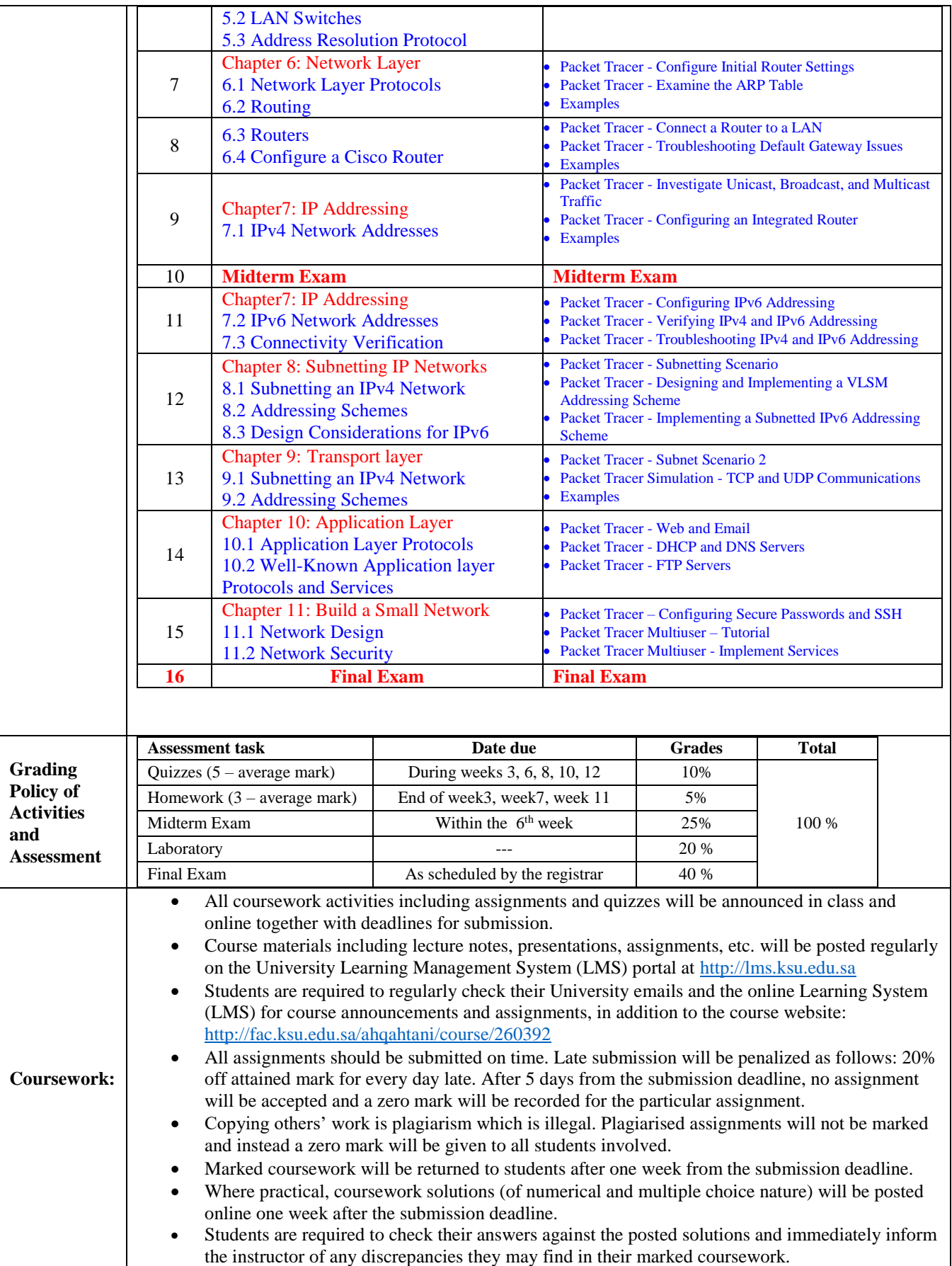

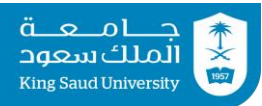

## King Saud University, College of Engineering, Al-Muzahimiyah Branch, Academic Year 1439/40 (2018/19), Semester 1

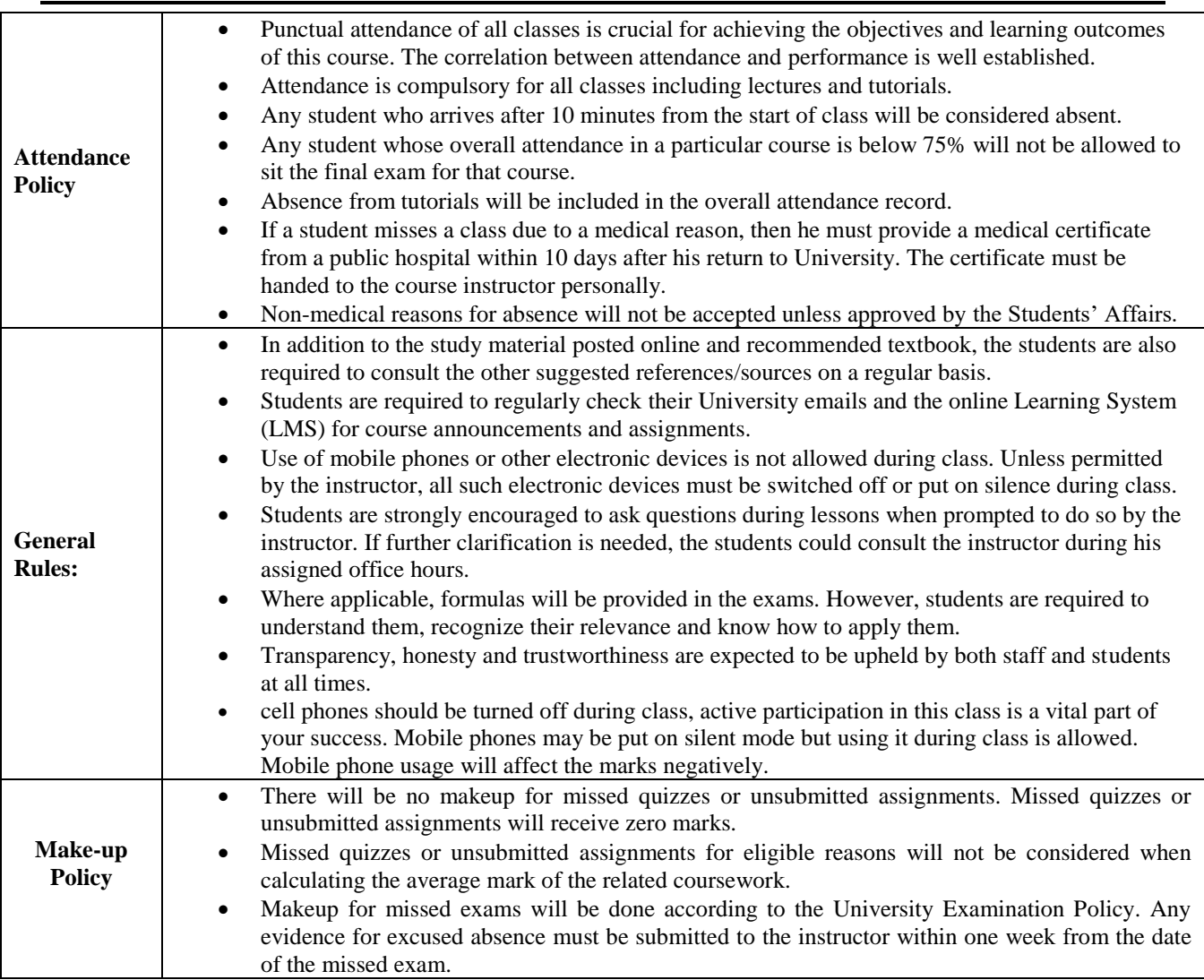

**\*Note**: The corresponding chapters covered from the textbook:

Data Communications and Networking, Behrouz A. Forouzan, 4<sup>th</sup> edition.

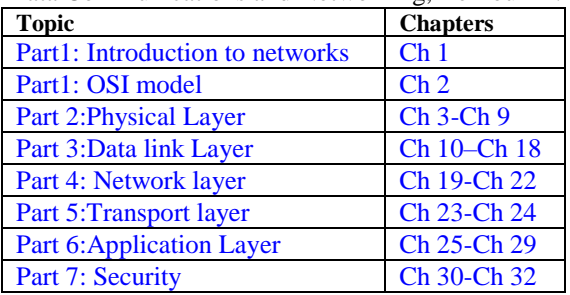